### The book was found

# Building Cross-Platform Apps Using Titanium, Alloy, And Appcelerator Cloud Services

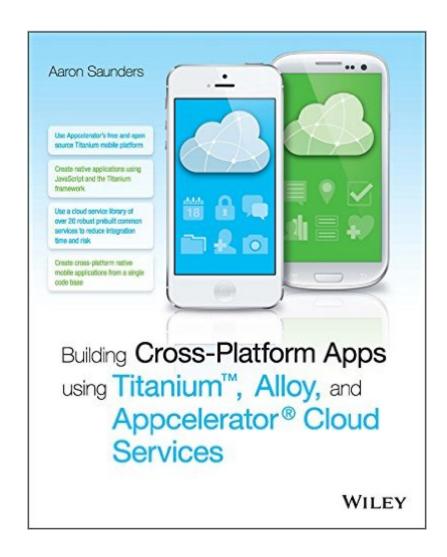

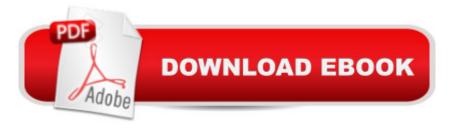

# **Synopsis**

Skip Objective-C and Java to get your app to market faster, using the skills you already have Building Cross-Platform Apps using Titanium, Alloy, and Appcelerator Cloud Services shows you how to build cross-platform iOS and Android apps without learning Objective-C or Java. With detailed guidance given toward using the Titanium Mobile Platform and Appcelerator Cloud Services, you will quickly develop the skills to build real, native appsâ "not web appsâ "using existing HTML, CSS, and JavaScript know-how. This guide takes you step-by-step through the creation of a photo-sharing app that leverages the power of Appcelerator's cloud platform, and establishes fundamental concepts before adding advanced techniques. Coverage extends beyond the development process to include expert advice for deployment on the App Store or Google Play, and more. The mobile app market is estimated at over \$2.4 billion per year. These apps were traditionally built using Objective-C or Java, which can be complex and daunting to learn. Now you can use JavaScript on the Titanium framework to build amazing apps that run native on iOS and Android devices, and get your app to market faster with this guide. Integrate Cloud Services APIs into the app framework and UI Set up user accounts, and capture and store photos Work with location-based services and share via social media Deploy on the App Store, Google Play, and more When a great idea is in the works, no one wants to put it on hold to learn an entirely new skillset. Now there's an alternative. Get that app to market fast, using existing skills and powerful new tools, and grab a piece of that multi-billion-dollar market. Building Cross-Platform Apps using Titanium, Alloy, and Appellerator Cloud Services is your ticket to the front of the line.

### **Book Information**

File Size: 4234 KB

Print Length: 361 pages

Page Numbers Source ISBN: 1118673255

Publisher: Wiley; 1 edition (October 15, 2014)

Publication Date: October 15, 2014

Sold by: A Digital Services LLC

Language: English

ASIN: B000MYY4G6

Text-to-Speech: Enabled

X-Ray: Not Enabled

Word Wise: Not Enabled

Lending: Not Enabled

Enhanced Typesetting: Not Enabled

Best Sellers Rank: #914,326 Paid in Kindle Store (See Top 100 Paid in Kindle Store) #36 in Books > Computers & Technology > Programming > Cross-platform Development #345 in Books > Computers & Technology > Programming > Apple Programming #437 in Books > Computers & Technology > Networking & Cloud Computing > Cloud Computing

## **Customer Reviews**

lâ ™m a Front-End Developer for a large consulting firm in NYC. I focus on using modern JavaScript libraries and other tools to produce rich user interfaces tied to back-end REST APIs within a corporate intranet. These interfaces are built using responsive design principles. For the last two years, I worked to improve my skills with hope of entering the mobile app space. I wanted to build useful apps that produced compelling user experiences. I tried several mobile libraries/tools to penetrate hybrid/native mobile circles: Sencha Touch, PhoneGap, Ruby Motion, Appceleratorâ ™s Titanium Platform, and others. In my opinion, Titanium seemed like the most promising platform because of the Alloy Framework. Itâ ™s structure would make sense to any Junior or Senior Front-End developer. Alloy feels natural to me because it utilizes Backbone.is--which I use at work and on personal projects. I invested time learning Alloy with online resources such as Appcelerator forums, official documentation (which is NOT mobile-friendly! -- are you listening Appcelerator?), blog posts, and basic tutorials. It was hard to find in-depth information that made me think â celF I use Alloy \*this way\*, I WILL have an app with killer performance, design, and functionalityâ •. I think scant information about Alloy was a product of its recent introduction to the world. I figured there were others like me-- Front-End developers who could benefit from better insight about Titanium, Alloy, and Appceleratorâ ™s Cloud Services. Fast forward to December 2014 and Aaron Saundersâ ™ book appears. â œBuilding Cross-Platform Apps using Titanium, Alloy, and Appcelerator Cloud Servicesâ • seemed like it would cover information I wanted to get smart on. Mr.

This book is an excellent introduction to writing Appcelerator Titanium apps. Aaron demonstrates how to properly structure your app's code using the Alloy framework. He shows you how to connect to Appcelerator Cloud Services (ACS) while adhering to MVC principles. He'll walk you through using various ACS features, such as Facebook integration and push notifications, as you build a cross-platform two-tiered app.So, that's sort of the info that you'll get from reading the Table of Contents. Let me emphasize that the real value of this book is showing you how to work with Alloy's

Models and Collections, and sync adapters. These concepts are a huge stumbling block for a lot of Titanium developers. Developers either "roll their own" solutions or create messy, jumbled code rather than using the framework properly. Aaron shows you the basics, like binding a model or collection to a view so that your UI updates automatically as your data changes. But he also shows you how you should be connecting to REST services by creating custom sync adapters. This is how you keep your code clean and DRY. He makes Backbone, sync adapters, and models/collections a whole lot less mysterious and difficult. Excellent stuff!Not using ACS? The techniques he shows can be used with any REST endpoint. Make sure to check out Aaron's GitHub account. He posts lots of great sample code there, including apps that connect to other REST backends. Books take a long time to write, edit, and publish. Titanium and Alloy (plus iOS and Android) have advanced since Aaron wrote some passages. But because he posts updated code and notes to GitHub, I don't think it's a serious problem for this book. I found nothing that would lead you down a dead end.

### Download to continue reading...

Building Cross-Platform Apps using Titanium, Alloy, and Appcelerator Cloud Services Cross Stitch: for Beginners - Cross Stitch Patterns - Cross Stitch Guide - Cross Stitch Explained for Starters (Cross Stitch Books for Dummies - Cross Stitch Tips - Cross Stitch 101) The Graphic Designer's Digital Toolkit: A Project-Based Introduction to Adobe Photoshop Creative Cloud, Illustrator Creative Cloud & InDesign Creative Cloud (Stay Current with Adobe Creative Cloud) Mobile Apps Made Simple: The Ultimate Guide to Quickly Creating, Designing and Utilizing Mobile Apps for Your Business - 2nd Edition (mobile application, ... programming, android apps, ios apps) PhoneGap Essentials: Building Cross-platform Mobile Apps (Older Version 2012) PhoneGap Essentials: Building Cross-Platform Mobile Apps Envo: Up and Running: Build Native-Quality Cross-Platform JavaScript Apps Development with the Force.com Platform: Building Business Applications in the Cloud (3rd Edition) (Developer's Library) Cloud Computing for Complete Beginners: Building and Scaling High-Performance Web Servers on the Cloud Cross-Platform Development in C++: Building Mac OS X, Linux, and Windows Applications Cross-Platform Development in C++: Building Mac OS X, Linux, and Windows Applications (Adobe Reader) Programming HTML5 Applications: Building Powerful Cross-Platform Environments in JavaScript Creating HTML 5 Websites and Cloud Business Apps Using LightSwitch In Visual Studio 2013-2015: Create standalone web applications and Office 365 / SharePoint 2013 applications Building iPhone Apps with HTML, CSS, and JavaScript: Making App Store Apps Without Objective-C or Cocoa Building Android Apps with HTML, CSS, and JavaScript: Making Native Apps with Standards-Based Web Tools Organometallic Chemistry of Titanium, Zirconium and Hafnium Web Development with Go: Building Scalable Web

Apps and RESTful Services Understanding Cloud, IoT and Big data (Cloud, IoT & Big Data: Basic To AWS SA Professional Book 1) An overview of Cloud Computing and Cloud Ready Application Development Securing the Cloud: Cloud Computer Security Techniques and Tactics

<u>Dmca</u>